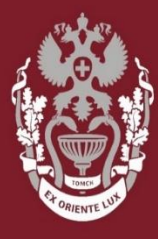

**СИБИРСКИЙ** ГОСУЛАРСТВЕН**НЫЙ МЕДИЦИНСКИЙ** 

ГБОУ ВПО СибГМУ Минздрава России

Кафедра медицинской и биологической кибернетики

# **Разработка системы управления электронными учебными пособиями, ориентированными на наглядное представление материала**

Выполнил:

Файзулин Дмитрий Артурович гр. 4006, медико-биологический факультет.

Научный руководитель: ассистент кафедры морфологии и общей патологии, к.м.н. Гутор С. С.

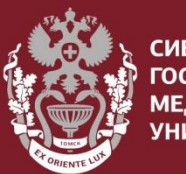

#### **сибирский** ГОСУЛАРСТВЕННЫЙ медицинский

# **Электронное обучение**

- свобода доступа;
- снижение затрат на обучение;
- гибкость обучения;
- оперативное обновление информации;
- равные возможности обучения;
- возможность определять критерии оценки знаний.

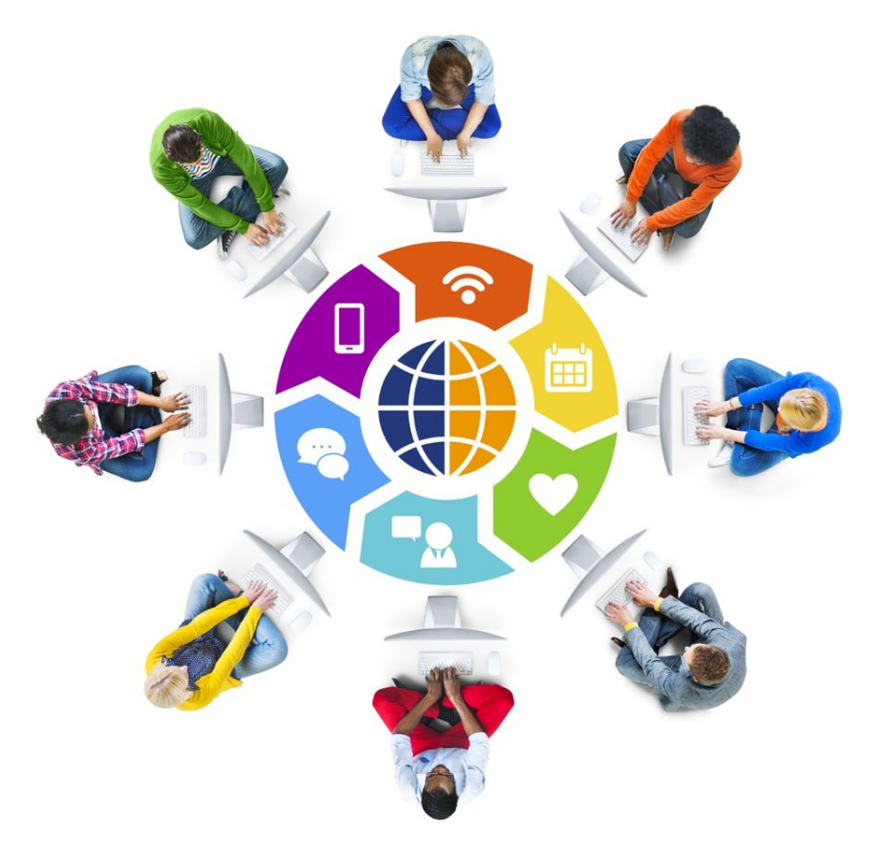

# **Средства организации электронного обучения**

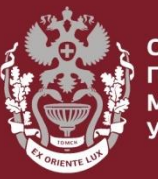

**СИБИРСКИЙ ГОСУДАРСТВЕННЫЙ МЕДИЦИНСКИЙ УНИВЕРСИТЕТ** 

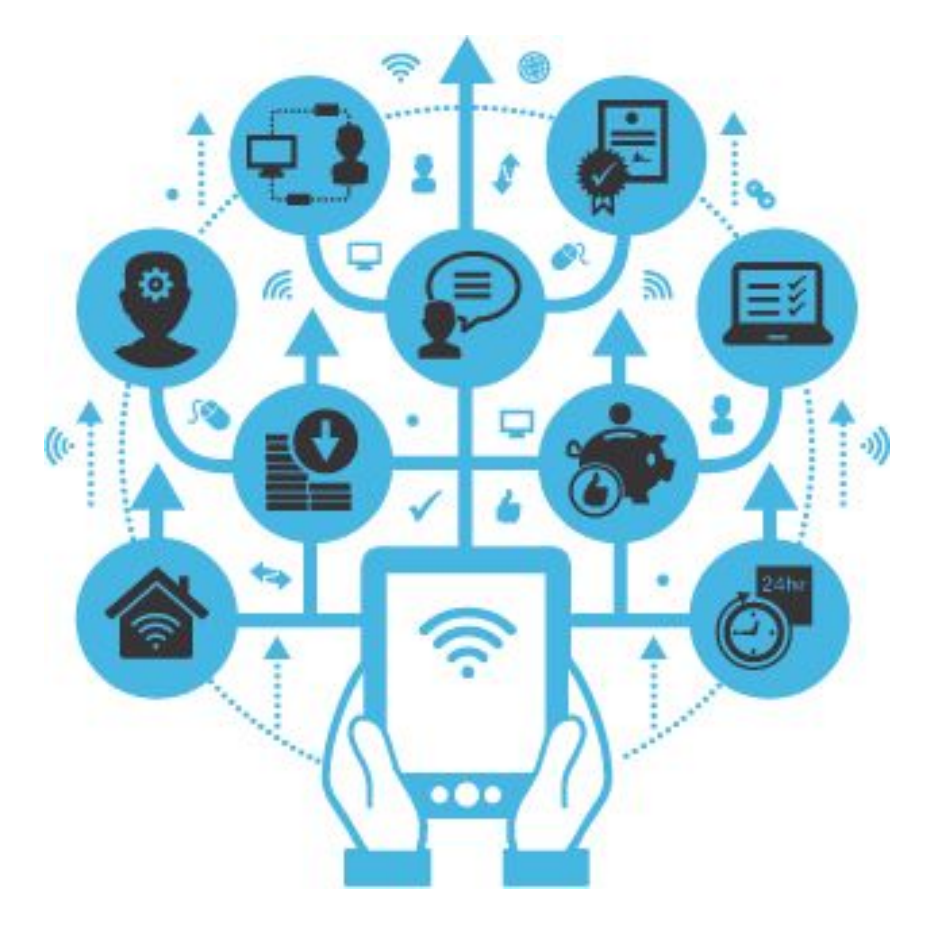

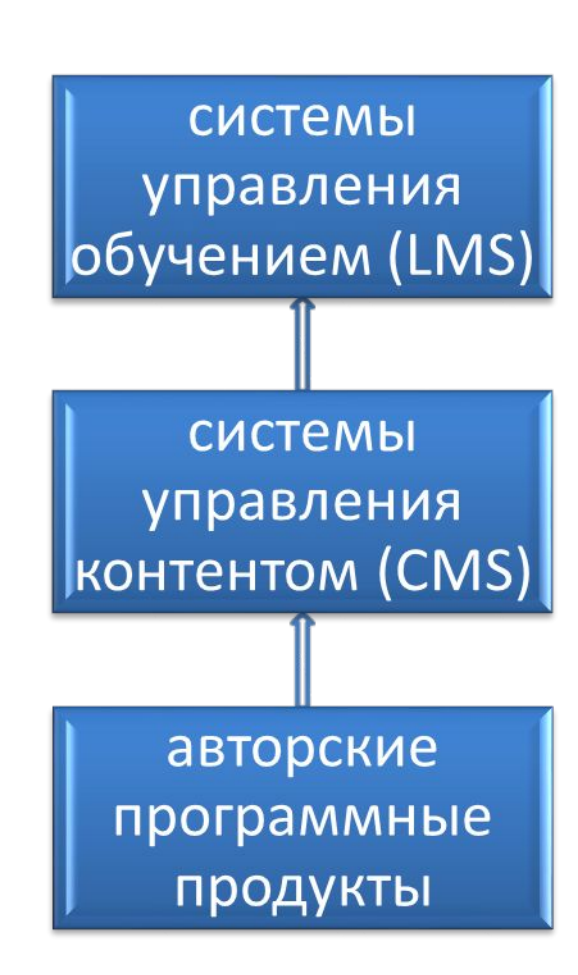

СИБИРСКИЙ **ГОСУДАРСТВЕННЫЙ** МЕДИЦИНСКИЙ **HURFPCUTFT** 

# **Проблемы систем управления обучением**

С ростом возможностей системы, увеличивается сложность администрирования и создания курсов.

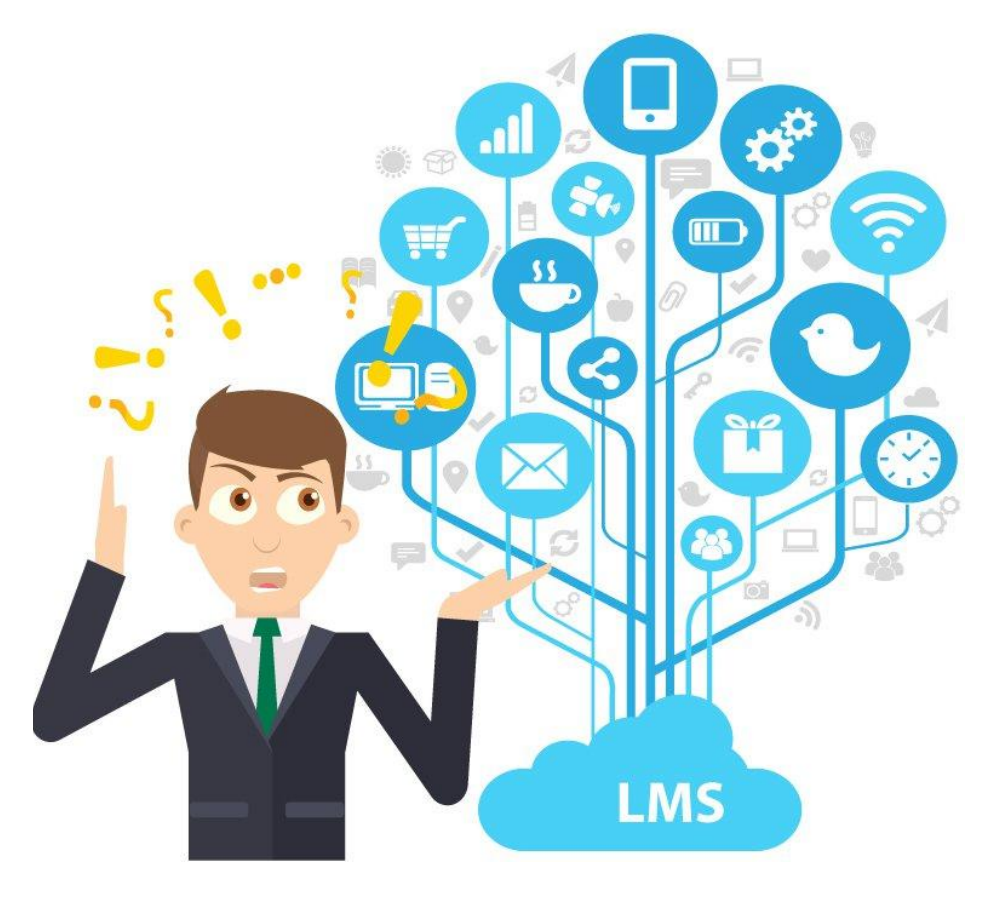

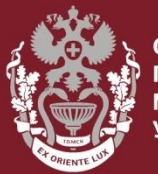

**сибирский ОСУДАРСТВЕННЫЙ ИЕДИЦИНСКИЙ HURFPCUTFT** 

# **Цель**

Разработать систему управления электронными учебными пособиями, ориентированными на наглядное представление материала.

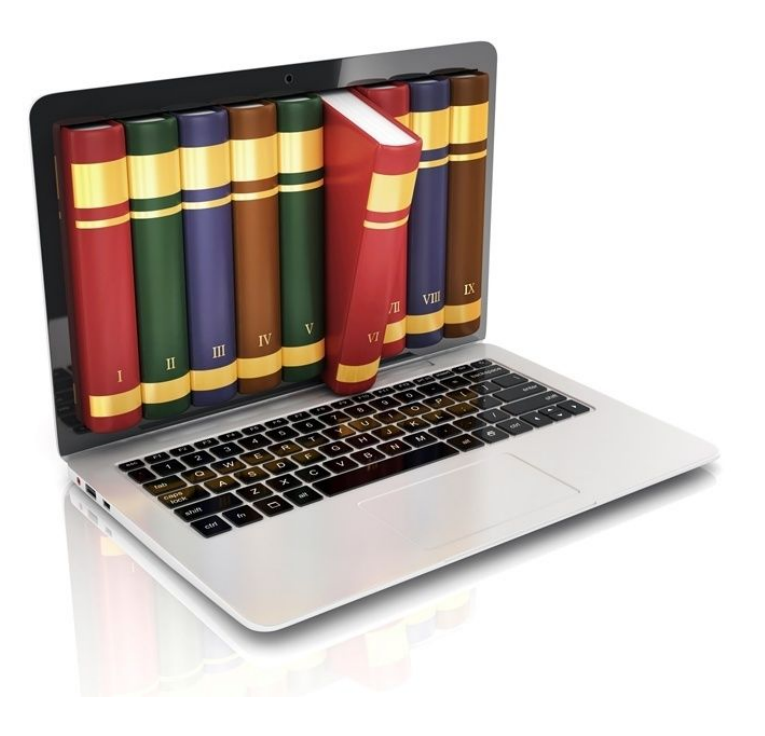

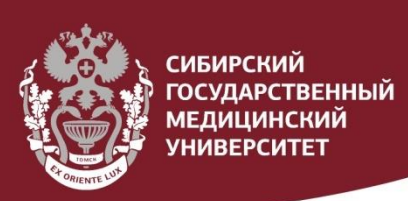

# **Материал и методы**

- векторный графический редактор, редактор диаграмм и блок-схем Microsoft Visio 2016;
- язык программирования Java (JDK 7);
- среда программирования Eclipse Mars 4.5.2;
- СУБД MySQL server 5.7;
- средство моделирования БД и редактор SQL запросов - MySQL Workbench 6.3 CE;
- Google Web Toolkit 2.5. (GWT).

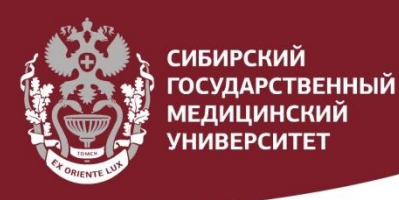

## **GWT**

**7**

- свободный фреймворк, который позволяет вебразработчикам создавать полноценные Ajaxприложения на языке Java.

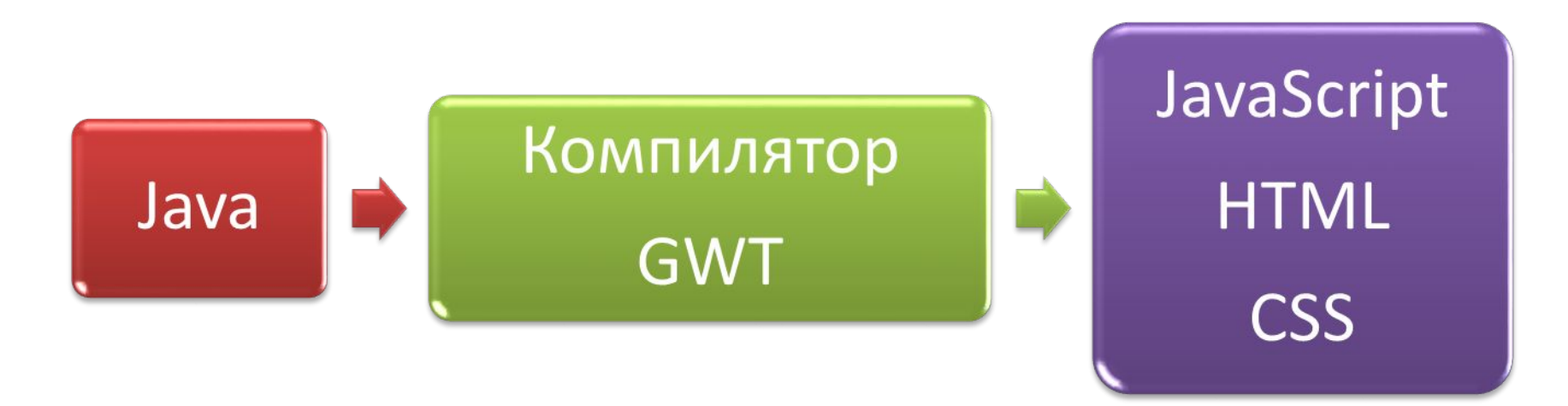

# **Результаты. Объектноориентированный анализ**

**UP THE LIFE** 

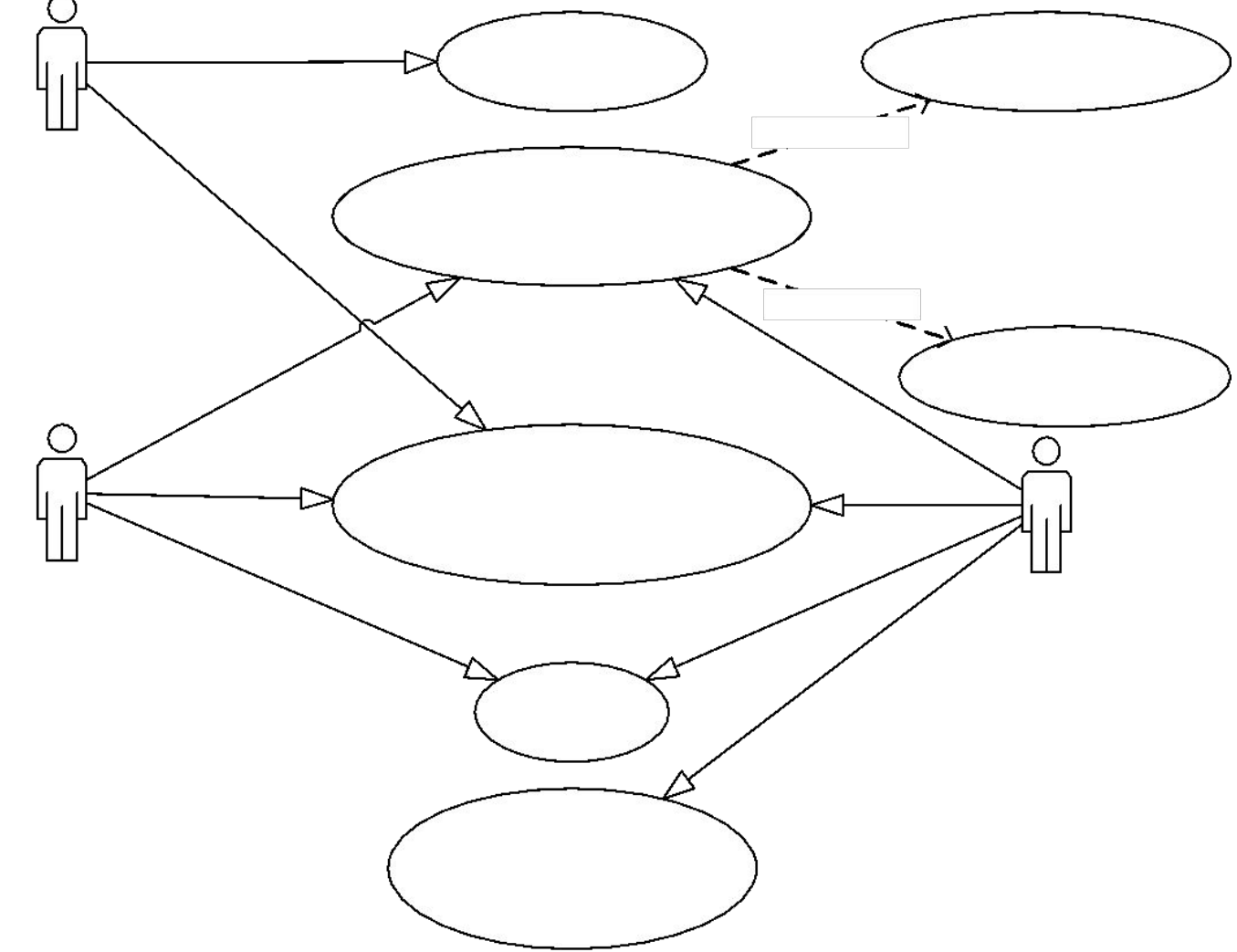

Рисунок 1. Диаграмма прецедентов

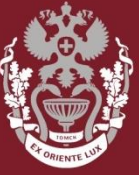

**си** ирский **ГОСУДАРСТВЕННЫЙ МЕДИЦИНСКИЙ УНИВЕРСИТЕТ** 

# Результаты. Объектноориентированный анализ

### Изображение

- -id изображения: int
- -изображение: byte[]
- -наименование изображение: String
- -описание изображение: String
- -увеличение изображения: String
- -окраска изображения: String
- + вывод на экран ()
- + добавить изображение ()
- + удалить изображение ()
- + редактировать изображение ()

## Область интересов

- -id области интересов: int
- -х координата: int
- -у координата: int
- -радиус области: int
- -ключевое слово: String
- + вывод на экран ()
- + добавить область интересов ()
- + удалить область интересов ()
- + редактировать область интересов ()
- + слущатель ()

## Информационный блок

- -id информационного блока: int -тип информационного блока: String -наименование информационного
- блока: String
- -содержимое информационного блока: byte[]
- + добавить информационный блок ()
- + удалить информационный блок () + редактировать информационный
- блок ()

### Логирование

- -id лога: int
- -имя пользователя: int
- -событие: String
- -время: Date
- + запись лога ()
- + выведение лога ()

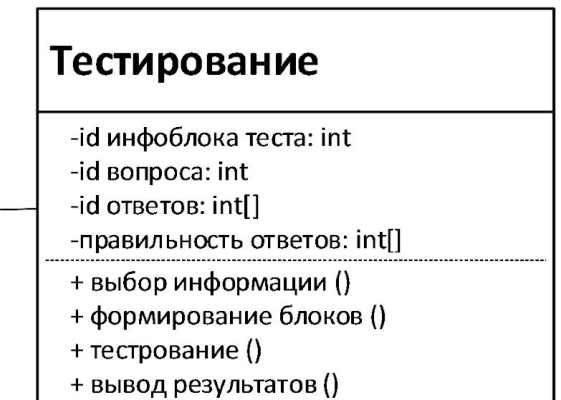

### Пользователь

- -id пользователя: int
- -имя пользователя: String
- -пароль пользователя: String
- -e-mail пользователя: String
- -дата создания: Date
- -последнее изменение данных: Date
- -статус пользователя: int
- -роль пользователя: int
- + регистрация ()
- + авторизация ()

## Рисунок 2. Диаграмма классов

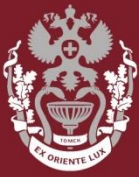

# **Результаты. Универсальная база**

## **данных**

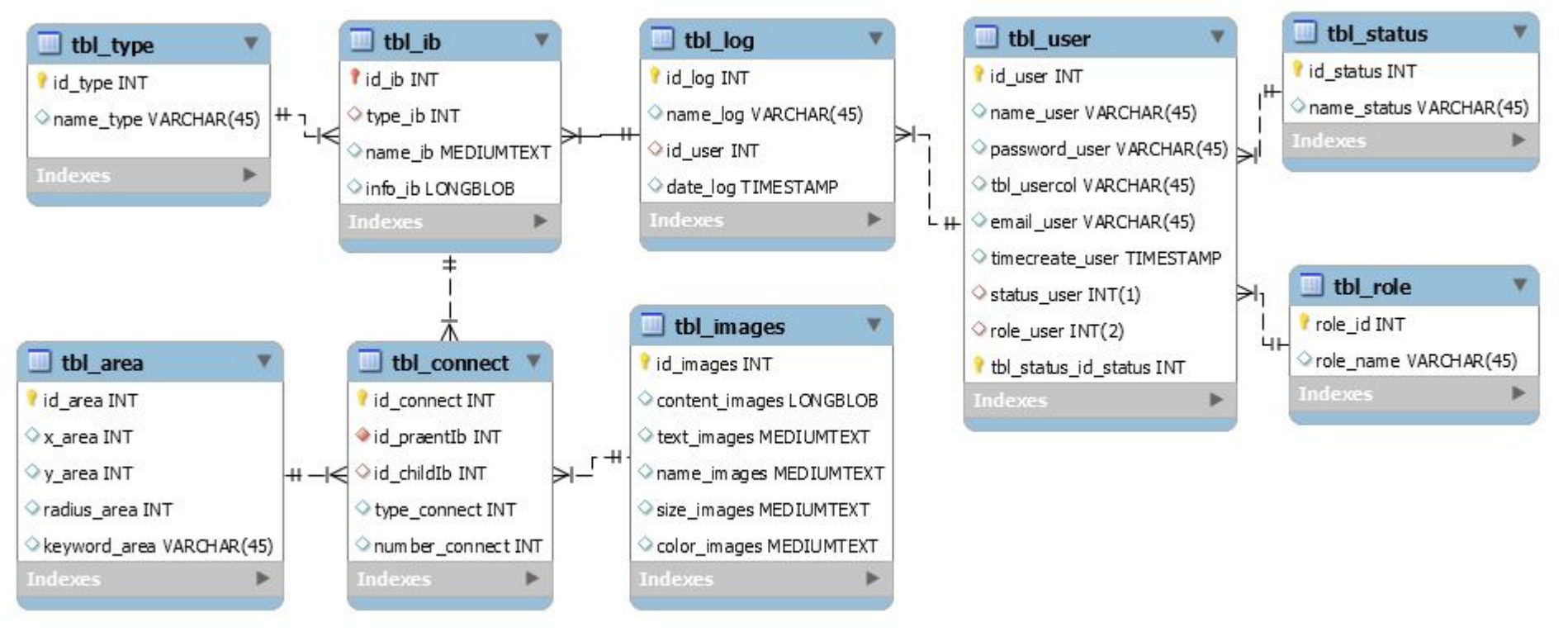

Рисунок 3. EER диаграмма по Баркеру

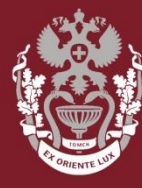

# **Результаты. Интерфейс**

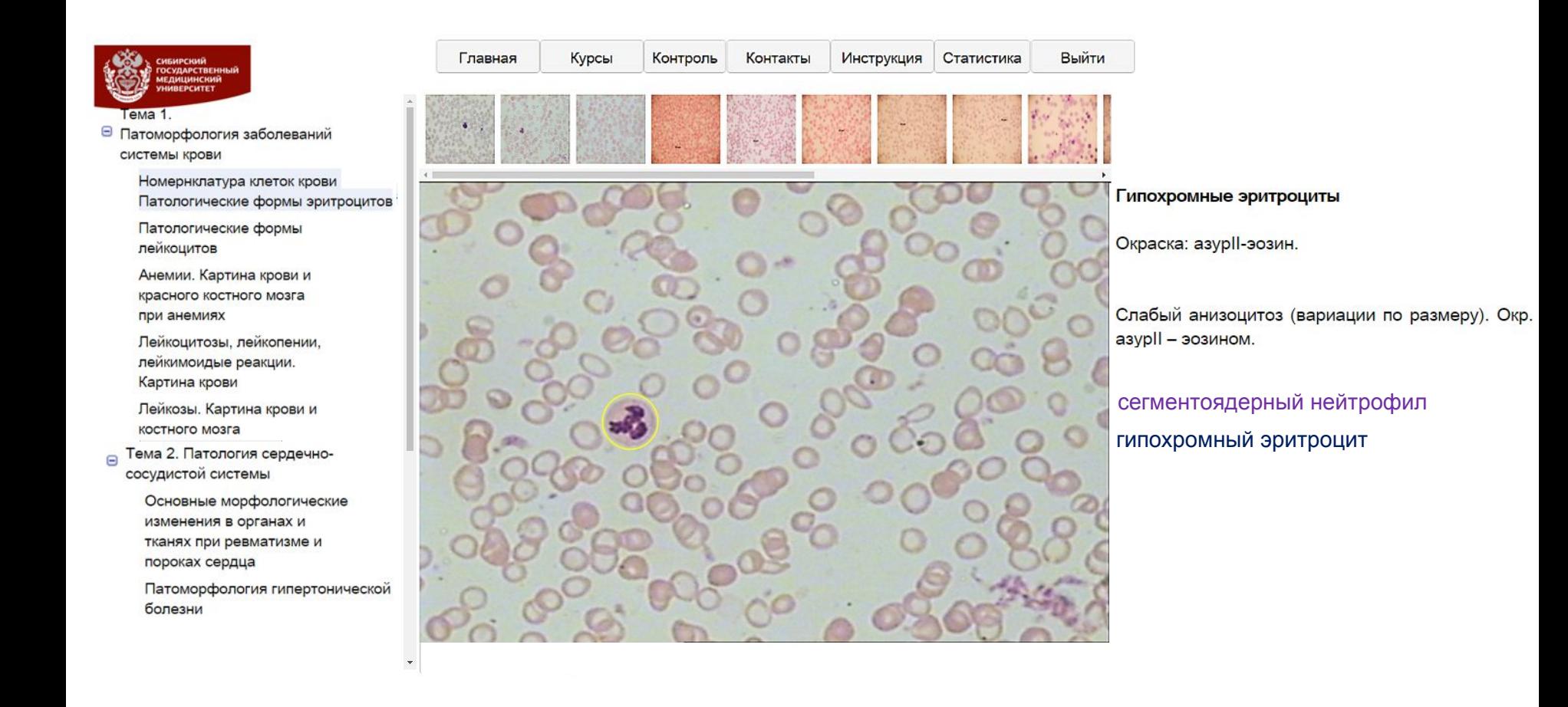

Рисунок 4. Пользовательский интерфейс (раздел "Курсы"). Вход осуществлен с правами обычного пользователя

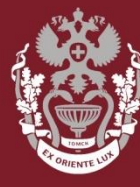

# **Результаты. Интерфейс**

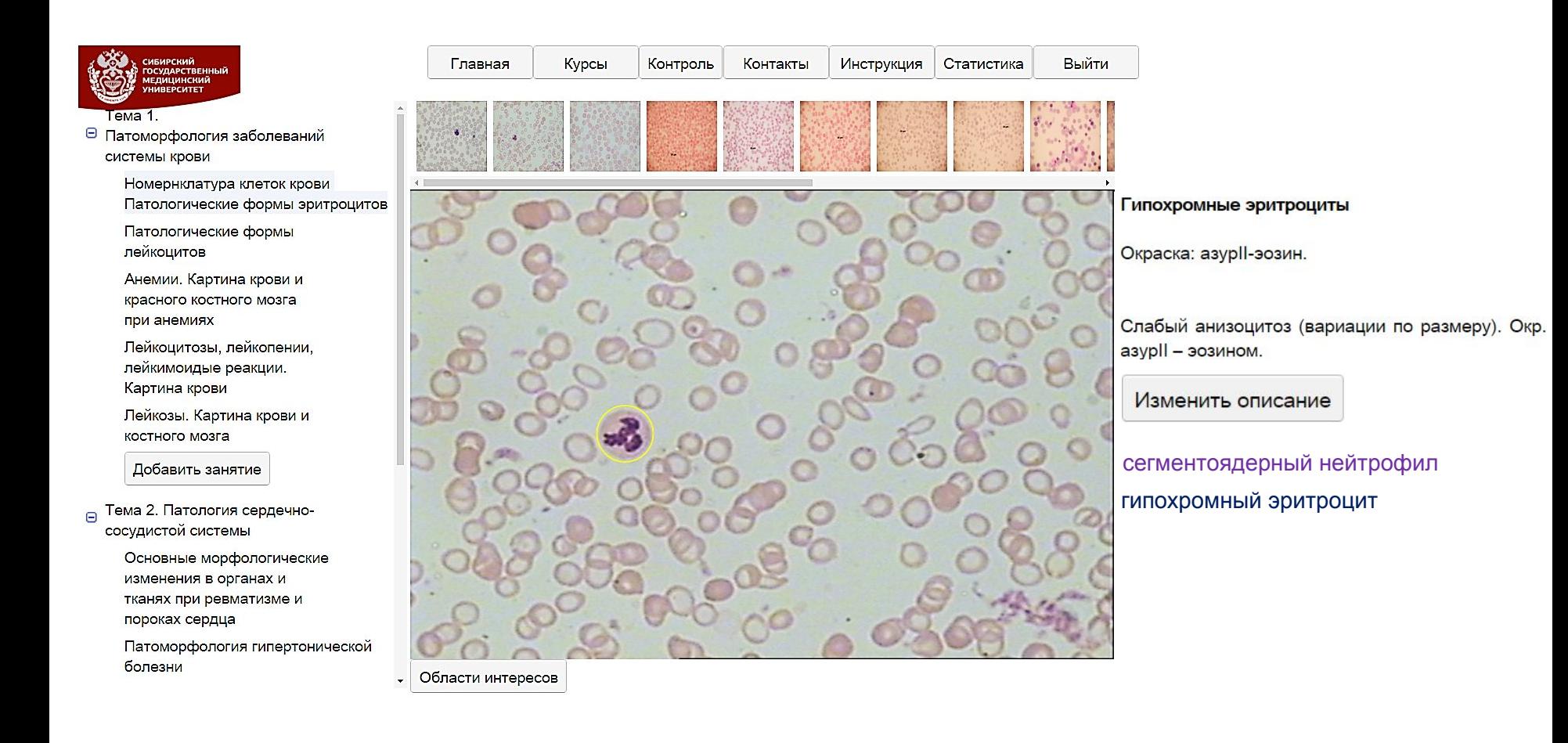

Рисунок 5. Пользовательский интерфейс (раздел "Курсы"). Вход осуществлен с правами автора

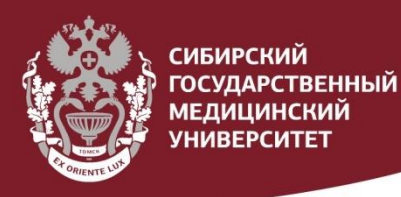

# **Результаты. Редактор курса**

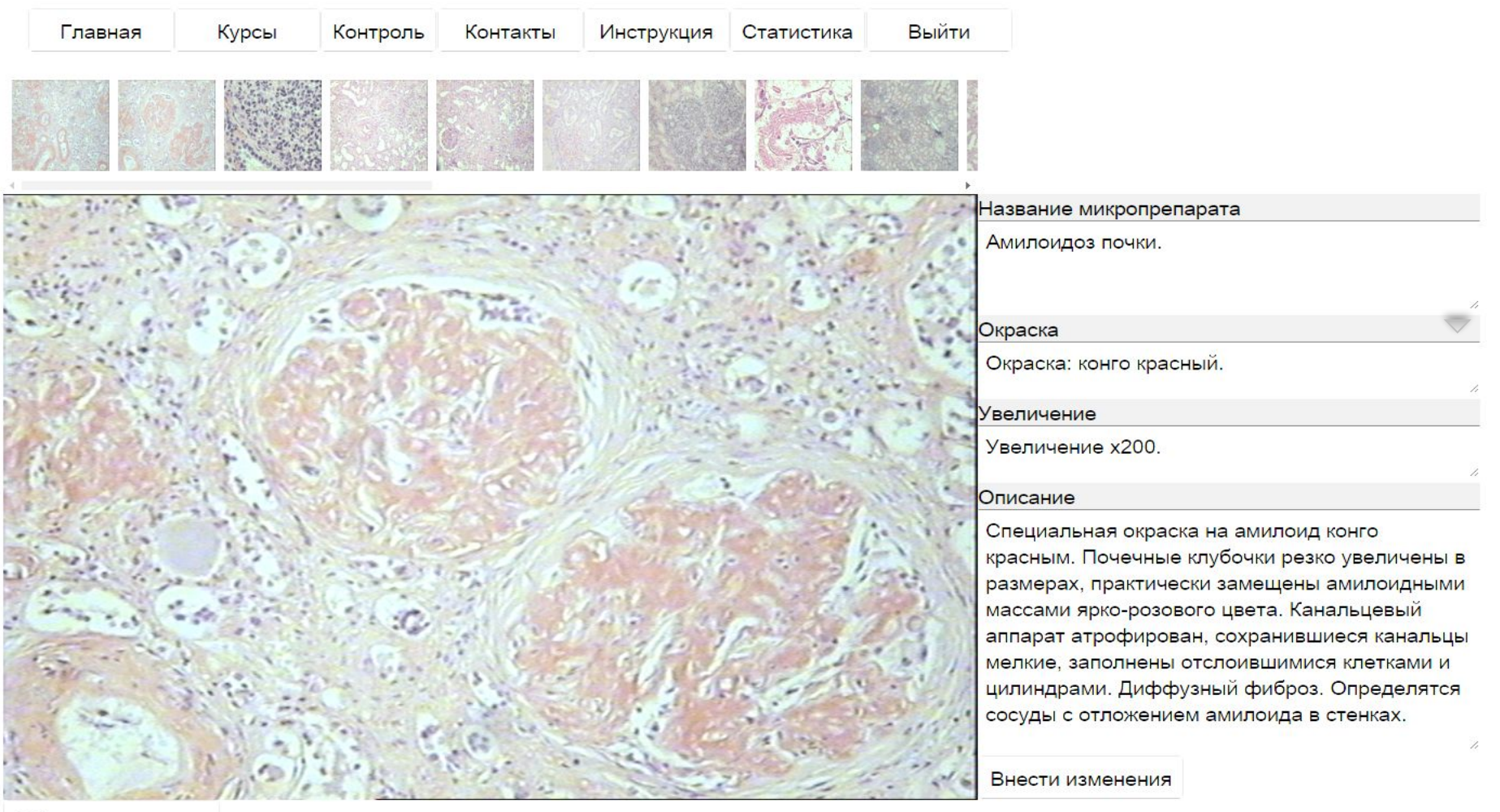

Области интересов

Рисунок 6. Пользовательский интерфейс (раздел "Курсы")

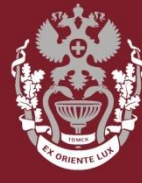

# Результаты. Регионы интересов

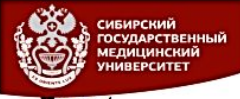

Тема 1.

- □ Патоморфология заболеваний системы крови
	- Номернклатура клеток крови Патологические формы эритроцитов
	- Патологические формы лейкоцитов
	- Анемии. Картина крови и красного костного мозга при анемиях
	- Лейкоцитозы, лейкопении, лейкимоидые реакции. Картина крови
	- Лейкозы. Картина крови и костного мозга

Добавить занятие

- **ПРОСТА** Тема 2. Патология сердечнососудистой системы
- □ Тема 3. Патология почек

Основные патофизиологические и патоморфологические изменения при патологии почек

Добавить занятие

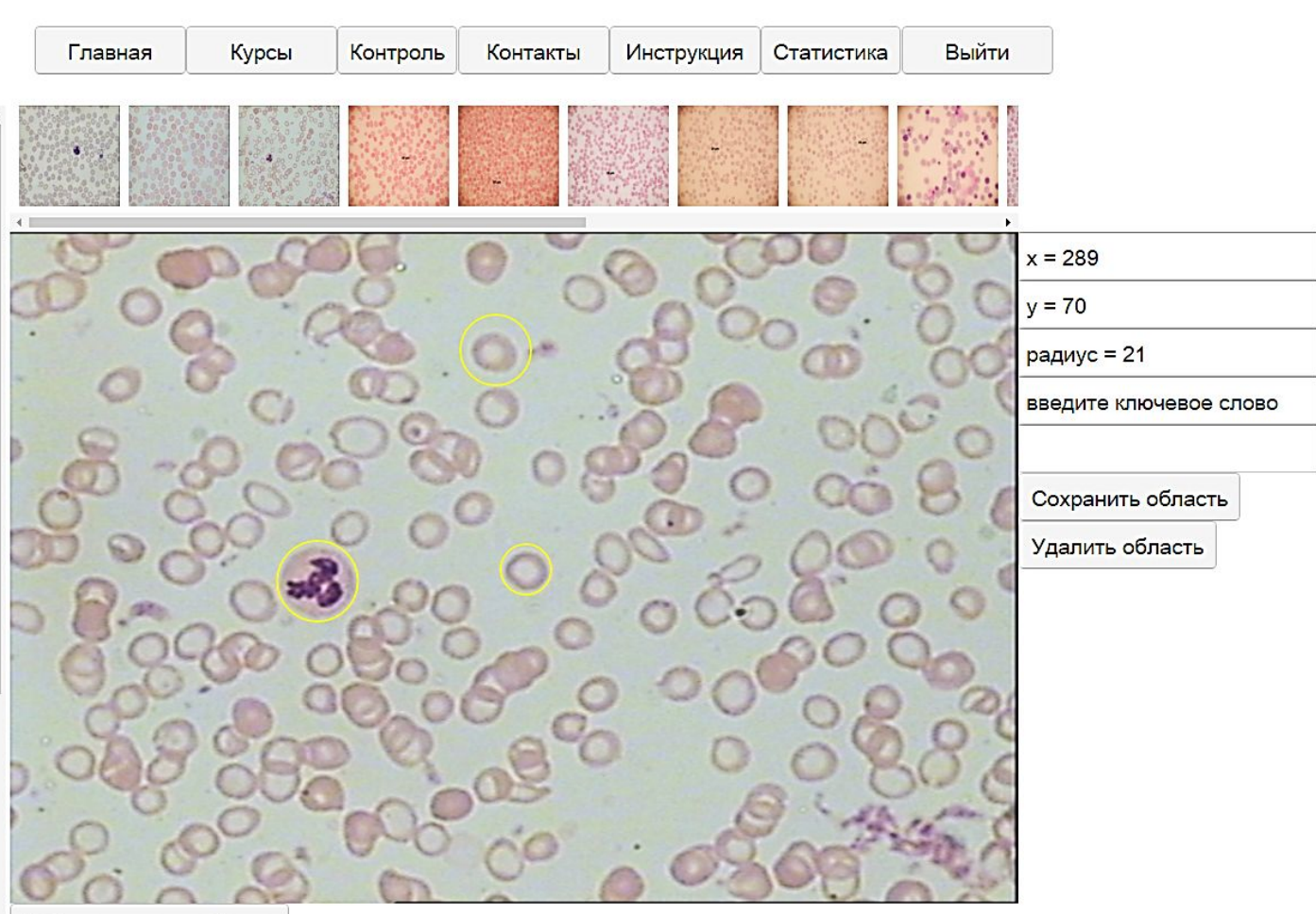

Добавить новую область

Рисунок 7. Пользовательский интерфейс (добавление области интересов)

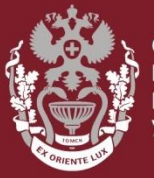

# **Результаты. Тестирование**

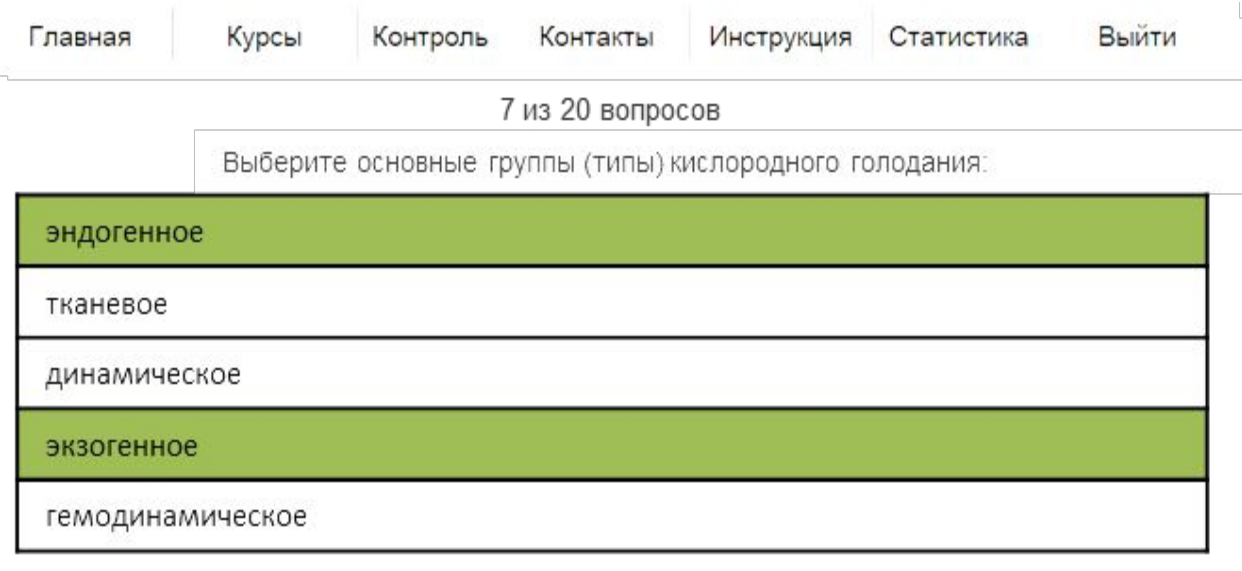

Дальше

Рисунок 8. Пользовательский интерфейс (раздел "Контроль"). Классическое тестирование

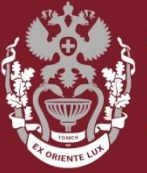

# **Результаты. Тестирование**

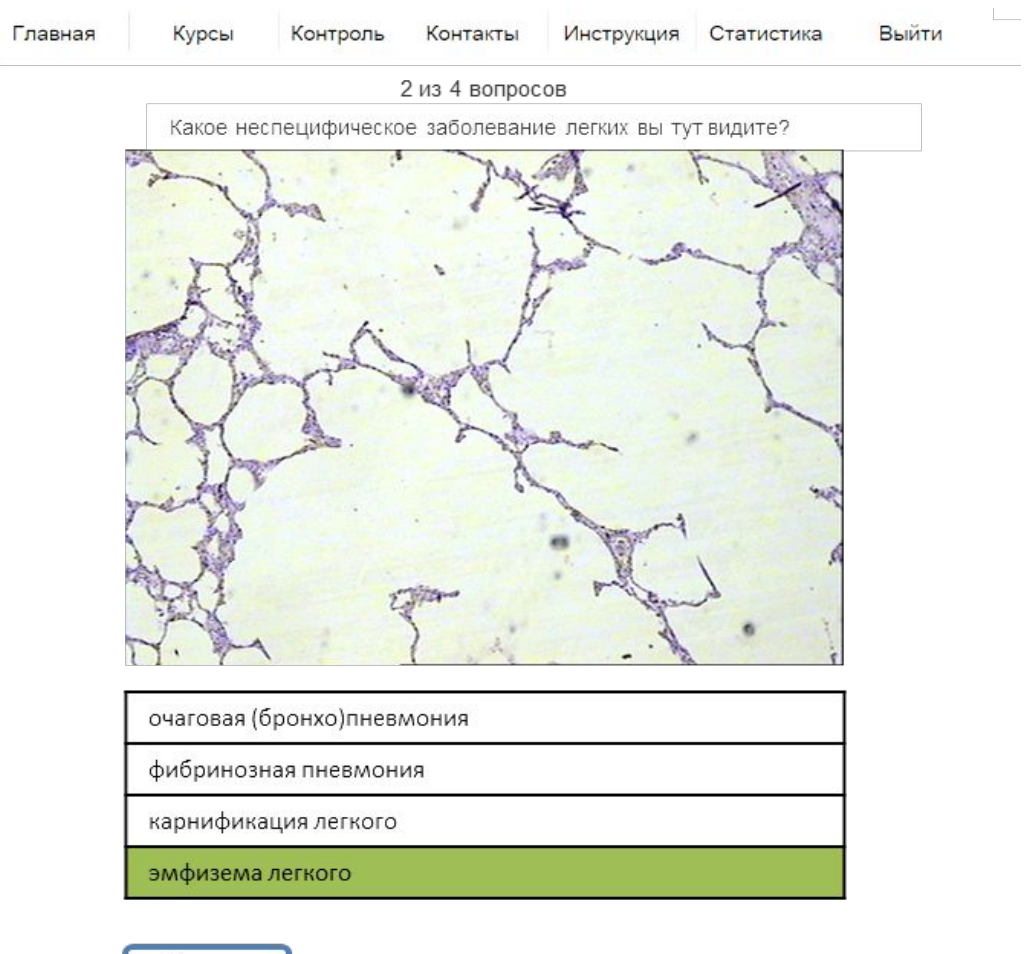

Рисунок 9. Пользовательский интерфейс (раздел "Контроль"). Постановка диагноза по изображению

Дальше

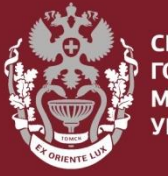

# **Результаты. Тестирование**

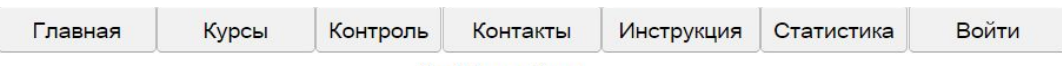

3 из 4 вопросов

Выберите изображение подходящее под описание: На каком изображении можно обнаружить силикоз?

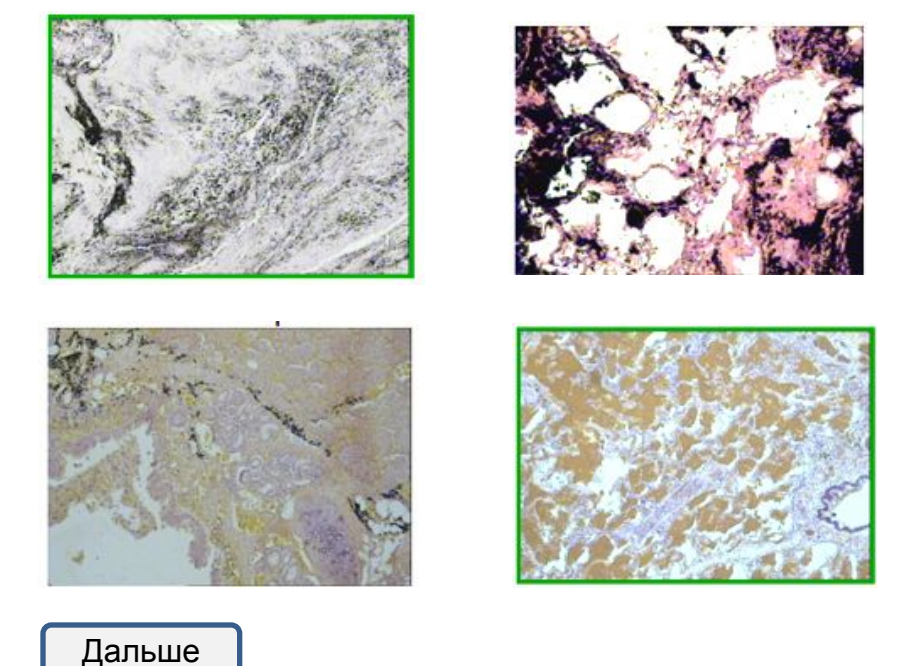

Рисунок 10. Пользовательский интерфейс (раздел "Контроль"). Определение подходящего к описанию изображения

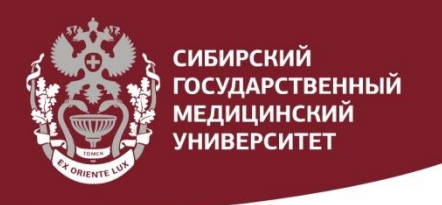

# **Результаты. Тестирование**

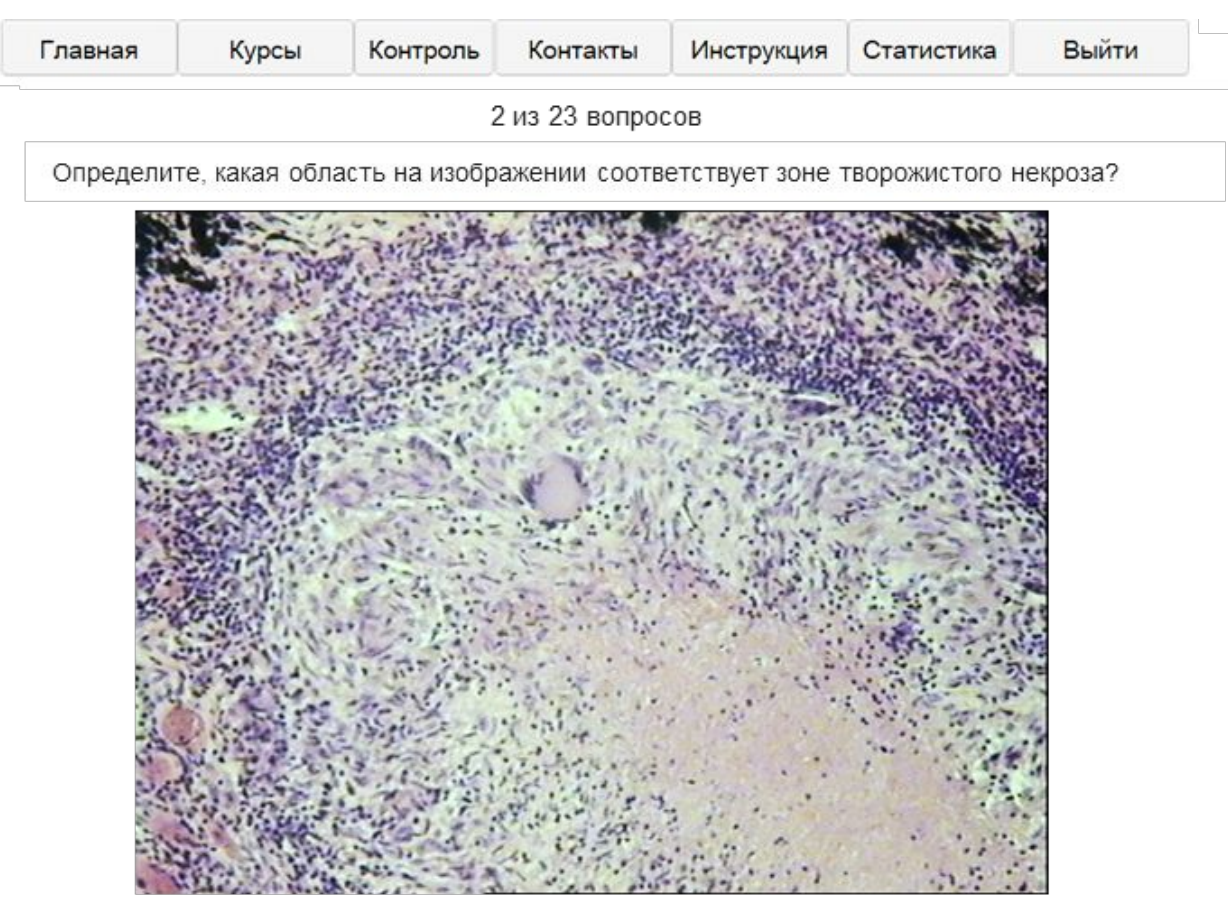

Дальше

Рисунок 11. Пользовательский интерфейс (раздел "Контроль"). Определение области интересов на изображении

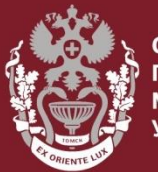

# **Результаты**

Весь код программы располагается в 51 классе, в 5 пакетах.

В программном комплексе использовались библиотеки GWT SDK 2.5.1, MySQL-Connector-Java 5.1.9 и GWT-graphics 1.4.3. **POCCERROE ASI OFFICES** 

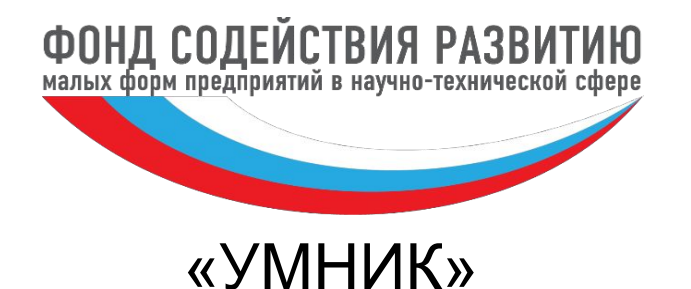

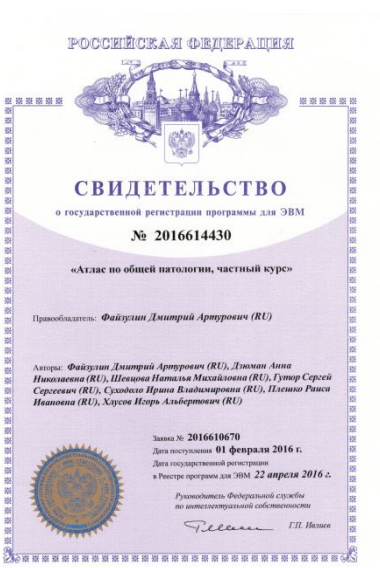

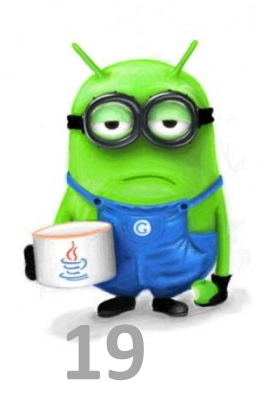

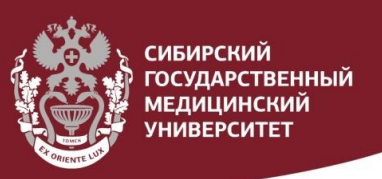

# **Выводы**

- Проведен системный анализ предметной области типового электронного учебного пособия, ориентированного на наглядное представление материала.
- Разработана универсальная база данных для хранения материалов электронных учебных пособий, ориентированных на наглядное представление материала.
- Разработана программа, позволяющая управлять электронными учебными пособиями, ориентированными на наглядное представление материала.
- Разработанное программное обеспечение апробировано на электронном учебном наглядном пособии: «Атлас общей патологии: частный курс».

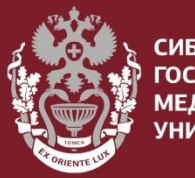

<u>ибирский</u>

## **Заключение**

- Внедрение разработанной системы в образовательную деятельность учебных заведений позволит создавать наглядные учебные пособия, которые будут использоваться как дополнительные или самостоятельные источники знаний.
- Внедрение атласа общей патологии в учебную деятельность студентов 3 и 4 курсов МБФ, позволит снизить нагрузку на преподавателей, повысить уровень успеваемости учащихся, обеспечить самостоятельную работу студентов по дисциплине «Общая патология».

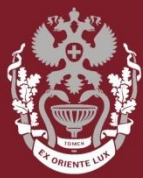

СИБИРСКИЙ **ГОСУДАРСТВЕННЫЙ** <u>медицинский</u> **ИИВЕРСИТЕТ** 

# **Спасибо за внимание!**

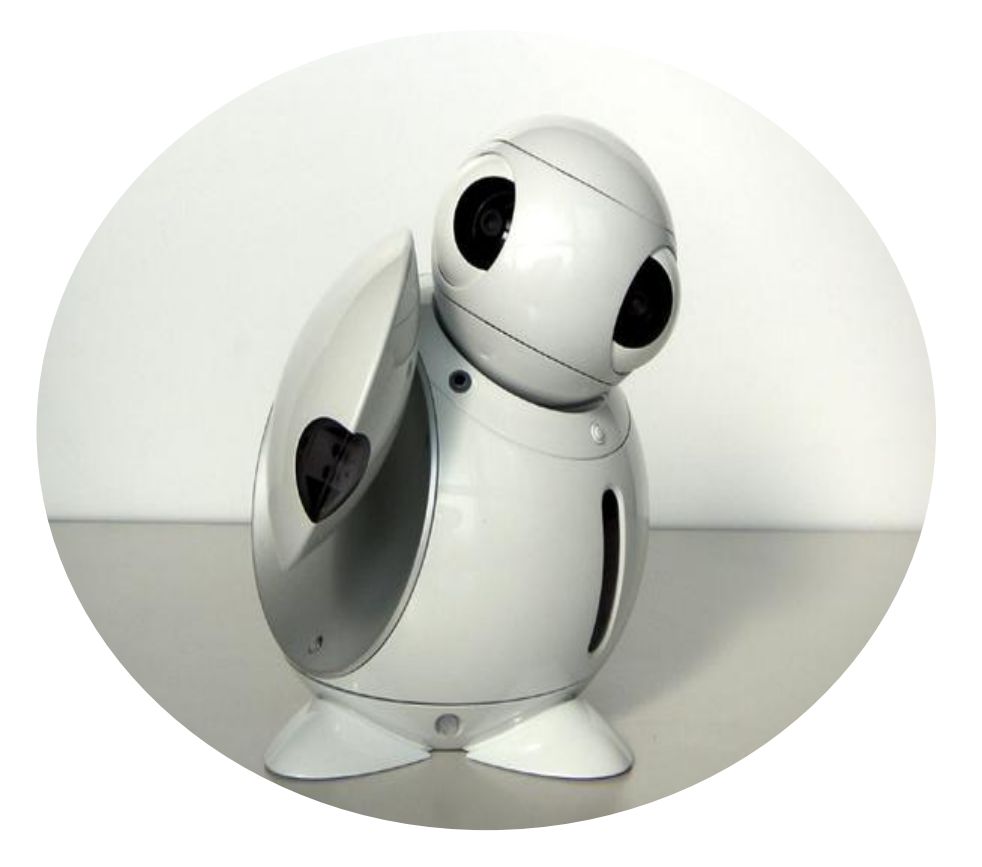

Файзулин Дмитрий Артурович e-mail: FaizulinDA@yandex.ru

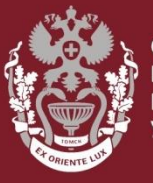

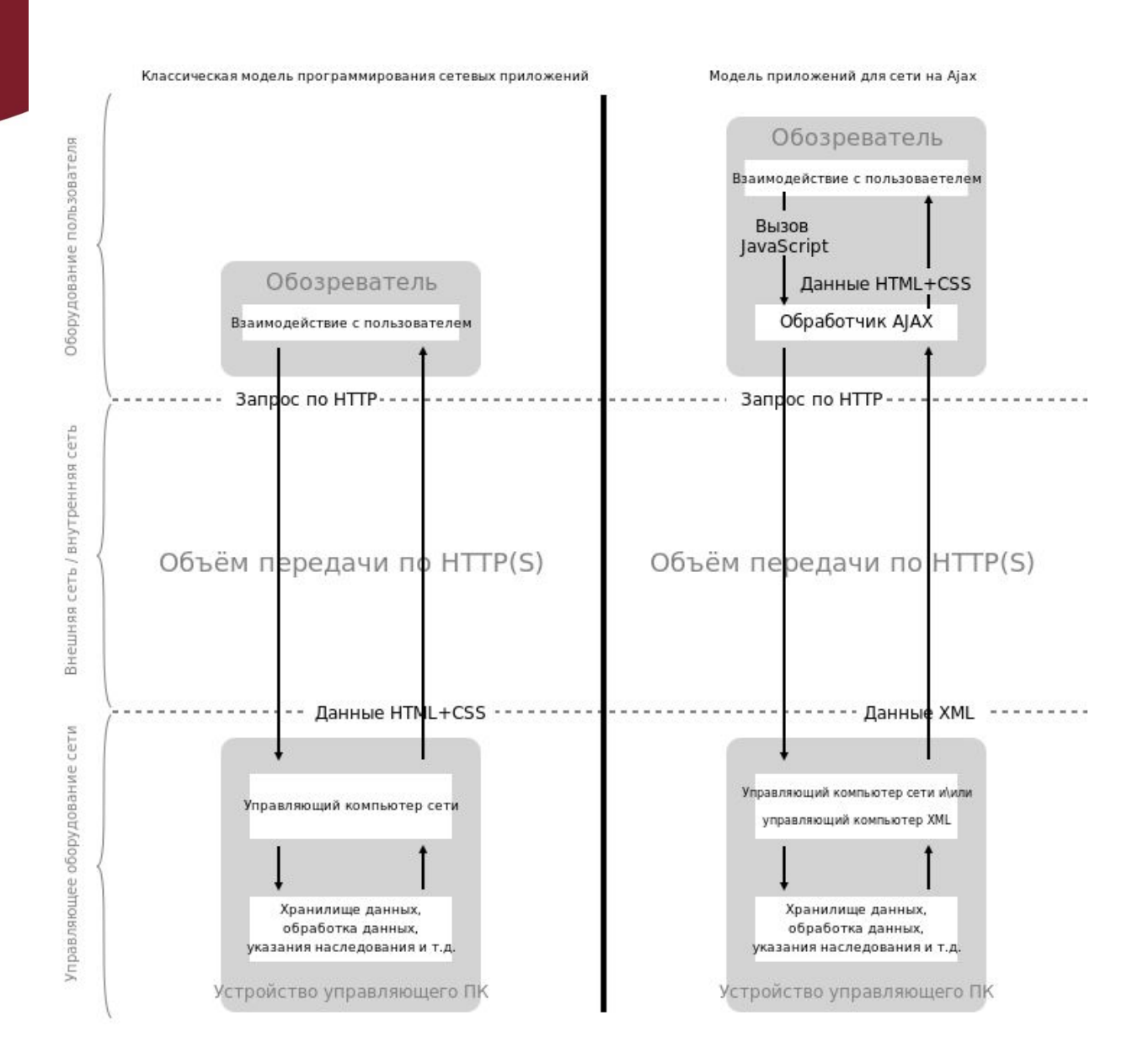

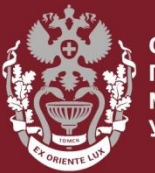

СИБИРСКИЙ СИЛИ СИЛИ<br>ГОСУДАРСТВЕННЫЙ<br>МЕДИЦИНСКИЙ<br>УНИВЕРСИТЕТ

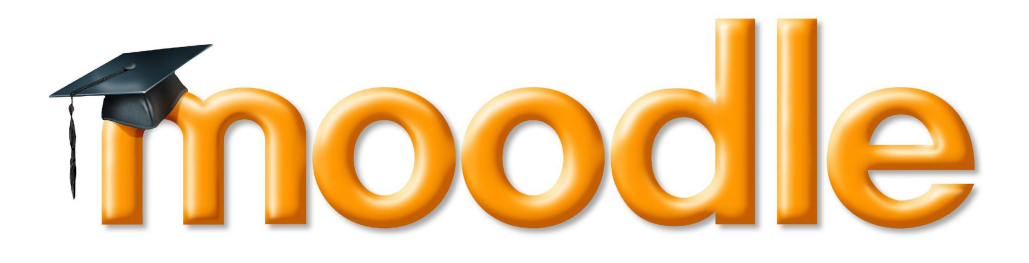

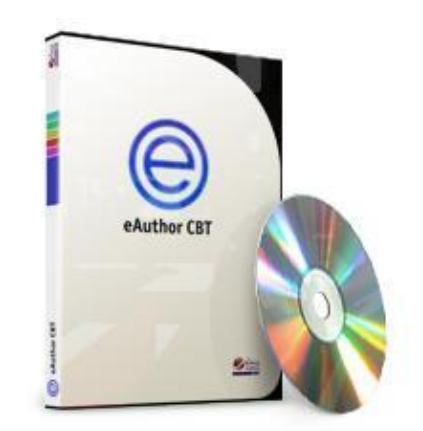

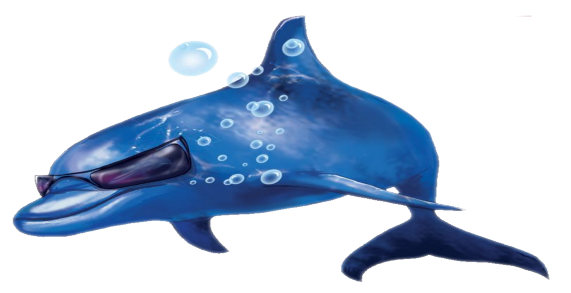

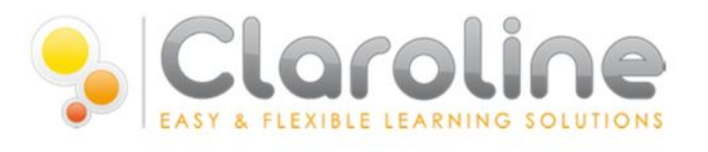

# **ATUTOR**

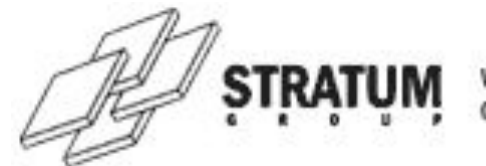

WORLD CLASS EXPERTISE IN OBJECT-ORIENTED MODELLING

# **PROMETHEUS**